## How to sign up for Afterschool Clubs in SchoolsBuddy

1. Go to bis-ny.schoolsbuddy.net

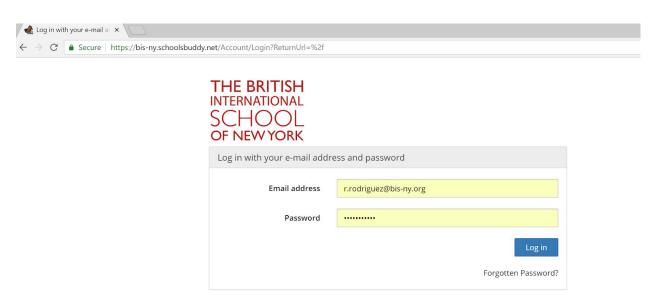

2. Enter your Managebac email address and the password registered in the welcome email sent by SchoolsBuddy. If you need to reset your password or did not received the welcome email, click on *Forgotten Password?* 

## 3.Click on the "Activities & Clubs" Tab

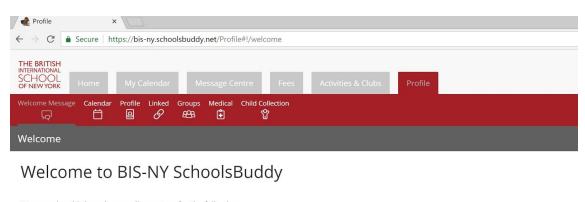

We are using this brand new online system for the following purposes:

• Online after school clubs registration

- Electives
- Electives
- Parent conferences
- Sports

As this is a new system for us, we are still finding our way around. Please bear with us if there are any issues.

For any questions please contact us at ict@bis-ny.org and frontdesk@bis-ny.org

Dismiss

## 4. Under "Current Selections" Click on "Choose"

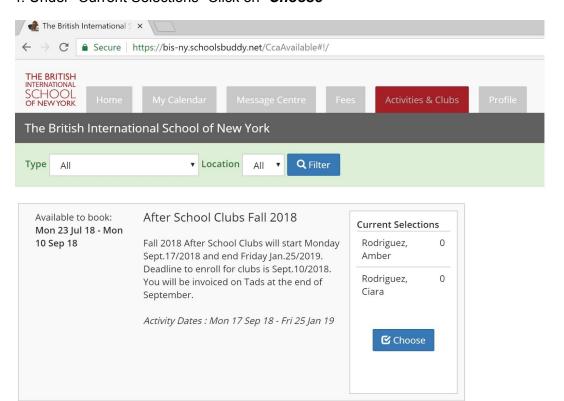

5. A personalized scheduled will appear with the clubs offerings for your children.

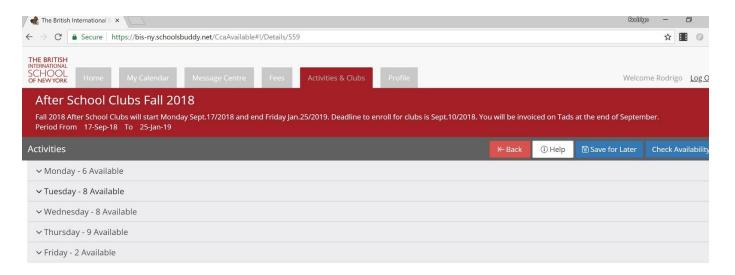

6. Click on the day you wish to sign up and you will see a list of the clubs offered and the available places left.

| Details                                                                                                    | Spaces    | When          | Location/Organiser        | Cost                |         |
|----------------------------------------------------------------------------------------------------|-----------|---------------|---------------------------|---------------------|---------|
| Mon Basketball Fundamentals 3:30-4:30<br>Students will learn the fundamental skills of basketball/hand<br>eye coordination. Students will also prepare themselves for<br>participation on sports teams in the future. Cost: \$40 per<br>class/\$560 for the term                                                                                                    | 12        | 15:30 - 16:30 | MPR / Serdar Eker         | 560.00 Pe           | er term |
|                                                                                                    | Rodriguez | , Amber       | € Choose (12 places left) | ☐ Waiting list      | □ N/A   |
| Mon Chess 3:30-4:30 Chess strengthens creativity, problem solving and individual decision making. Classes consist of lectures and supervised play. Students are assessed and placed in the appropriate 'house' - by experience and ability. Chess Houses: • Pawns: Let's build your chess foundation! In this 'house' we begin to develop a clear understanding of each piece, learn our way around the board, basic plans, basic checkmates, notation and morel • Knights: Let's expand our chess brain! In this 'house' we develop a deeper understanding of the value of pieces and the board. Using your notation to learn more. Introduction to openings, tactics and middle game strategy. • Kings and Queens: Advanced and Tournament Players - Building an opening repertoire, expanding our knowledge of middle game and endgame strategy, game analysis and tournament preparation. We strongly encourage students in the 'Pawn' and 'Knight' Houses to participate in the British International School chess tournaments. Students in the 'Kings and Queens' House are required to participate in the British International School chess tournaments. Cost: \$40 per class/\$560 for the term | Unlimited | 15:30 - 16:30 | Room 203 / System Scho    | oolsbuddy 560.00 Pe | erterm  |
|                                                                                                    | Rodriguez | , Amber       | ☐ Choose ☐ W              | aiting list         | ☑ N/A   |
|                                                                                                    | Rodriguez | , Ciara       | ✓ Choose  ✓ W.            | aiting list         |         |

- 7. Click on "**Choose**" next to the name of your child(ren). If there are no available places left, you can join the waiting list by clicking on "**Waiting List**"
- 8. Once you have made all your selections from Monday through Friday. Scroll up and click on "Check Availability"

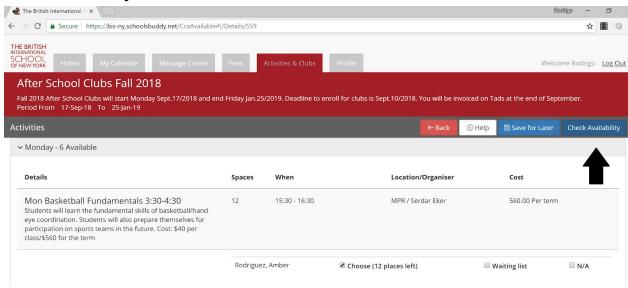

9. Review your selections and click on "COMPLETE and Send ALL to School"

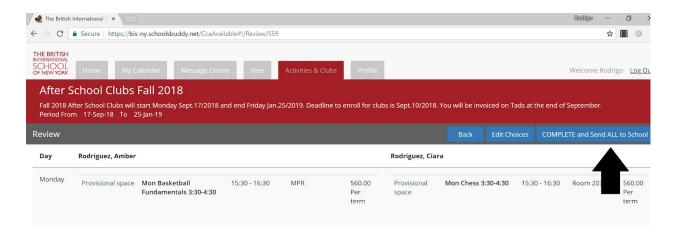

- 10. You will receive a confirmation email with your selections for the After School Club Semester
- 11. Any questions or concerns, please email frontdesk@bis-ny.org